## Database Systems

## CMPT 308

## -Lab 6: Interesting and Painful Queries - 10 points -

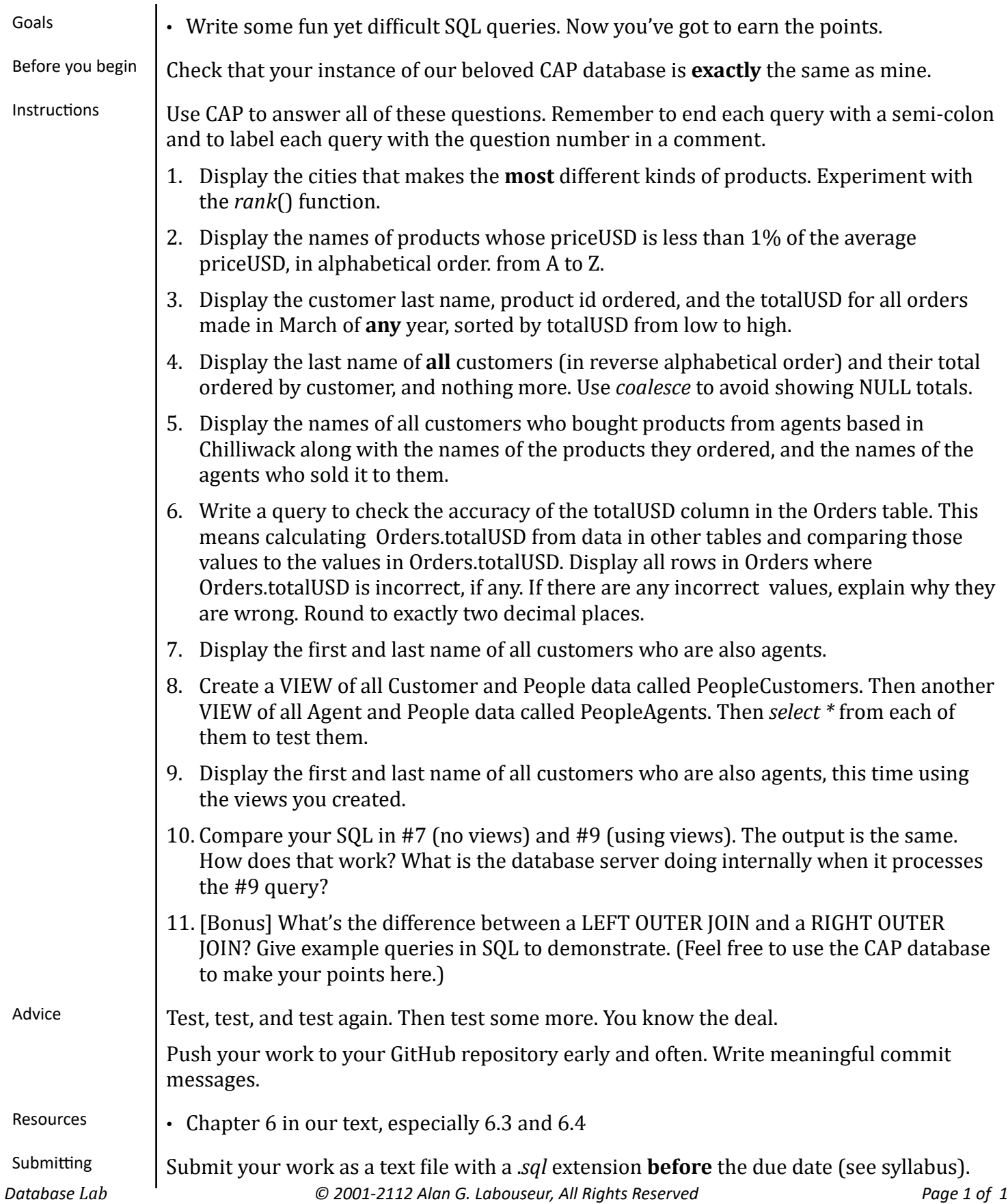